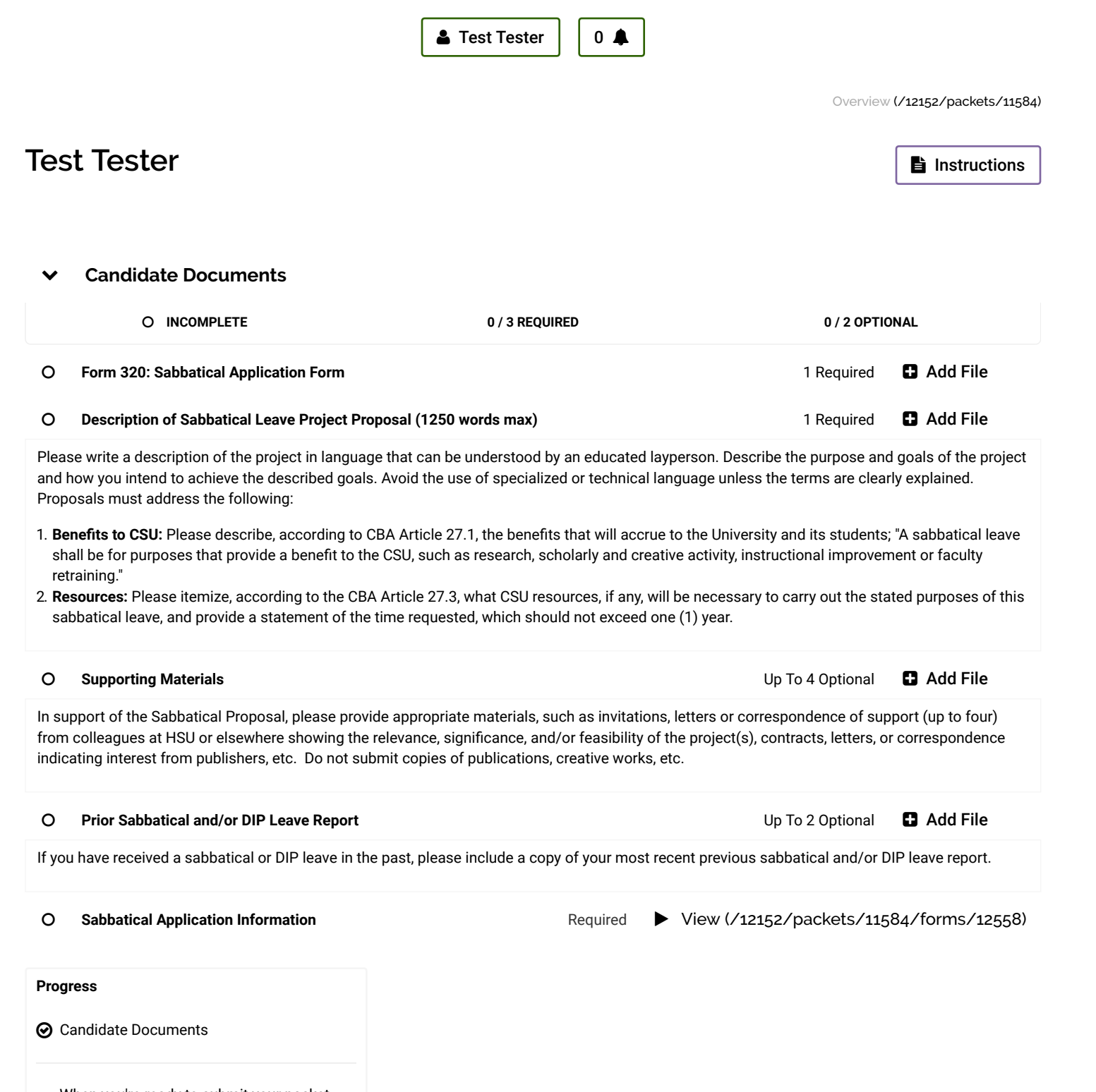

When you're ready to submit your packet, click "Review & Submit." All requirements must be met in order to submit a section. If your packet contains multiple sections, you can choose which sections you would like to submit at this time.